**ScreenView Crack With Keygen [Mac/Win] (Latest)**

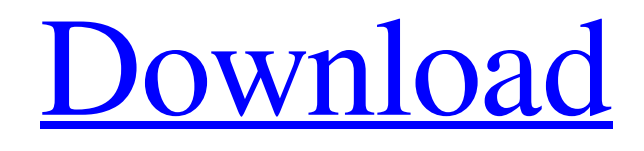

**[Download](http://evacdir.com/barrio/explorer?terrorist=kosovo.ZG93bmxvYWR8MXFKTmpWNWEzeDhNVFkxTkRVeU1qRXhNSHg4TWpVM05IeDhLRTBwSUhKbFlXUXRZbXh2WnlCYlJtRnpkQ0JIUlU1ZA.licensure.U2NyZWVuVmlldwU2N.perfumer.socially)**

Create a ScreenView of your desktop activity to all your computers at the same time. Everything that you do on your desktop is viewable to everyone who watches. This is a very convenient way to share your desktop activity without going through the trouble of installing a lot of software or using some type of streaming media. Just save the data with ScreenView and your clients are able to view it without going through the process of installing any software. This software is brought to you by ScreenView. This software application is easy to use and simple to install. ScreenView runs on Windows 7, Windows 8 and Windows 10. When running a ScreenView from a laptop you can broadcast your entire desktop, or only the current active window. You can also decide to turn off the volume on the microphone. ScreenView is free to use and is completely ad supported. Included software: ScreenView does not

include any type of DRM or Digital Rights Management. The only software that comes with ScreenView is a Codec pack to enable you to playback media that is not DRM-protected. License: ScreenView is completely free to use for private or commercial use. You can choose to view or stream the broadcast at a scheduled interval. You can choose to turn the microphone volume off or use a flash based mic if that is your preference. This software is brought to you by ScreenView. This software

application is easy to use and simple to install. ScreenView runs on Windows 7, Windows 8 and Windows 10. When running a ScreenView from a laptop you can broadcast your entire desktop, or only the current active window. You can also decide to turn off the volume on the microphone. ScreenView is free to use and is completely ad supported. Included software: ScreenView does not include any type of DRM or Digital Rights Management. The only software that comes with

ScreenView is a Codec pack to enable you to playback media that is not DRM-protected. License: ScreenView is completely free to use for private or commercial use. You can choose to view or stream the broadcast at a scheduled interval. You can choose to turn the microphone volume off or use a flash based mic if that is your preference. This software is brought to you by ScreenView. This software application is easy to use and simple to install. ScreenView runs on Windows 7, Windows 8 and

Windows 10. When running a ScreenView from a laptop you can broadcast your entire desktop, or only the current active window

**ScreenView Crack Free**

ScreenView is a software application that enables users to broadcast the activity on their desktop to an unlimited number of computers. The server transmits data to a particular port and users can view the feed by requesting access to that port. From the client part, users can also capture

any screen and preview the activity in fullscreen. The quality of the transmission depends on the quality of the network and the frequency of the broadcast. Users can send data in real time or at a specified interval of time. This is a channel that will broadcast the activation of USB devices, such as keyboards, mice, external hard drives, or any other device that can be considered "extension" of a computer. For example, imagine that your friend shows up with a USB mouse for you to try. When you plug the mouse to

your computer, the application will launch automatically (don't forget the name "SkyDrive Pro" to be able to view the files that will be uploaded). Every device will have a unique ID that must be written into the USB, this ID can be obtained by writing into the device "0000:XX:XX:XX:XX". In this tutorial, you will learn how to use

your computer as "mouse" in real time, or upload files to the cloud, using only a keyboard, a mouse and a USB device. If you want to see the process of the activation of USB

devices, follow this tutorial: The channel contains 7 USB tutorials. Real life experiences from home PC usage over the last 20 years, starting with Windows 1.0/DOS to today's Windows 10. I'll post regular videos for you on my channel to show you how to get around Windows/DOS and how I've simplified my home PC setup to make it as easy to use as possible. This is a channel that will broadcast the activation of USB devices, such as keyboards, mice, external hard drives, or any other device that can be considered

"extension" of a computer. For example, imagine that your friend shows up with a USB mouse for you to try. When you plug the mouse to your computer, the application will launch automatically (don't forget the name "SkyDrive Pro" to be able to view the files that will be uploaded). Every device will have a unique ID that must be written into the USB, this ID can be obtained by writing into the device "0000 77a5ca646e

• With an easy to use interface, users can share their activity on any number of computers through a network. • Users can opt for realtime transmission or schedule data for broadcast on any specified time. • The program broadcasts data from a specified port. • Users can also view the screen for preview purposes. • The application requires Java. Conclusion: There are no advanced tools in ScreenView. Users can connect with one another or

record their desktop activity. However, a window is used to display the information in fullscreen. The software is limited to basic functions and is not secure. ScreenView is a software application that enables users to share the activity on their desktops. The program is split into two parts: a server component that broadcasts data and a client counterpart that receives and displays the data. Users must keep in mind that the software requires Java to run either one of the applications. The interface of both

server and client are minimalistic. Few parameters can be tweaked to alter the quality or speed of the feed. Users can scale down the quality of the broadcast, but cannot transmit a particular area. The application captures the entire desktop. Broadcast the activity on your desktop to an unlimited number of computers The server transmits data to a particular port and users can view the feed by requesting access to that port. From the client part, users can also capture any screen and preview the activity in fullscreen.

The quality of the transmission depends on the quality of the network and the frequency of the broadcast. Users can send data in real time or at a specified interval of time. The application is designed to serve personal purposes. It is limited to a couple of features, and the feed cannot be secured in any way. However, beginners will have some difficulties in using the application. There is no help file to aid users. A good idea with a limited design In conclusion, ScreenView is a piece of software that enables users to share

## their activity via a network.

Beginners are going to struggle to get things done while experts will not find sufficient functionality to make use of it. Nonetheless, the program did not hang or display any errors, although it broadcasts with a small delay. ScreenView Description: • With an easy to use interface, users can share their activity on any number of computers through a network. • Users can opt for realtime transmission or schedule data for broadcast on any specified time.

• The program broadcasts data from

## a specified port. • Users

**What's New In?**

1. Features 1.1. User Interface 1.1.1. ScreenView Server 1.1.1.1. Basic Features 1.1.1.1.1. Location of the server on the computer 1.1.1.1.2. Allows to connect to multiple servers 1.1.1.2. Language of the menu and display 1.1.1.3. Security of the server, including password protection and access control 1.1.1.4. Save the server configuration 1.1.1.5. Open the

access point for external devices 1.1.1.6. Number of ports can be reserved for access 1.1.1.7. Display the received data 1.1.1.8. Annotate the data 1.1.1.9. Connect to the server with the network cable 1.1.1.10. Save the configuration 1.1.1.11. Sends the feed in real time 1.1.1.12. Customize the transmission frequency 1.1.1.13. Will not hang 1.1.1.14. Preserves personal settings 1.1.1.15. Allows the user to transmit data to a specified port 1.1.1.16. Allows the user to broadcast data in real time 1.1.1.17. Allows the user to record the server 1.1.1.18. Allows the user to display the stream in fullscreen 1.1.1.19. Allows the user to draw an area 1.1.2. ScreenView Client 1.1.2.1. Basic Features 1.1.2.1.1. Connect to the server 1.1.2.1.2. Interface Settings 1.1.2.2. Annotate the received data 1.1.2.3. Preview the recorded data in fullscreen 1.1.2.4. Preview the transmitted data in fullscreen 1.1.2.5. Display the client settings 1.1.2.6. Customize the transmission frequency 1.1.2.7. Display the settings menu 1.1.2.8. Transmit the

received data in real time 1.1.2.9. Transmit the received data at a specified interval of time 1.1.2.10. Customize the recorded data 1.1.2.11. Display the recorded data in fullscreen 1.2. Specifications 1.2.1. Supported platforms 1.2.1.1. Windows, Linux 1.2.1.2. Mac OS X 1.2.1.3. 64-bit

**System Requirements For ScreenView:**

OS: Windows 7/8/8.1/10 (32-bit or 64-bit) Processor: Intel Core2 Duo or AMD Athlon 64 X2 Memory: 4 GB RAM Graphics: AMD Radeon HD 7700 or Nvidia Geforce 8400 or higher DirectX: Version 9.0 Storage: 6 GB available space How to Install: To start downloading, click on the Download button. Once the download is complete, open the folder and install the game. The installation size

[https://peaceful-hamlet-31013.herokuapp.com/Kutools\\_for\\_Excel.pdf](https://peaceful-hamlet-31013.herokuapp.com/Kutools_for_Excel.pdf)

<http://sharebility.net/wp-content/uploads/2022/06/shakama.pdf>

<http://feelingshy.com/winsend-crack-free-download-for-windows/>

<https://www.surfcentertarifa.com/httpshaper-crack-free-download/>

[https://www.petscool.ru/upload/files/2022/06/REEipUZxjUiGNHoVD4eW\\_06\\_ecba33017eff993ec9ab71be2879faa7\\_file.](https://www.petscool.ru/upload/files/2022/06/REEipUZxjUiGNHoVD4eW_06_ecba33017eff993ec9ab71be2879faa7_file.pdf) [pdf](https://www.petscool.ru/upload/files/2022/06/REEipUZxjUiGNHoVD4eW_06_ecba33017eff993ec9ab71be2879faa7_file.pdf)

<https://www.allformailers.com/advert/bifurcumlib-crack/>

[https://sandylaneestatebeachclub.com/wp-content/uploads/2022/06/UserGate\\_Mail\\_Server.pdf](https://sandylaneestatebeachclub.com/wp-content/uploads/2022/06/UserGate_Mail_Server.pdf)

<https://chgeol.org/jbatch-it-crack-with-key-download-3264bit/>

<https://cycloneispinmop.com/?p=8335>

[http://slimancity.com/upload/files/2022/06/pm5v7ESdiqnUPwXbYRNt\\_06\\_d49a72fa05cc2bc23188ad714ab51341\\_file.pdf](http://slimancity.com/upload/files/2022/06/pm5v7ESdiqnUPwXbYRNt_06_d49a72fa05cc2bc23188ad714ab51341_file.pdf)